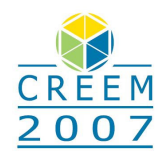

# **ESTUDO NUMÉRICO DE TURBINAS HIDRÁULICAS TIPO BULBO**

### **Cláudia Cristina Barbosa dos Santos**

Universidade de Brasília – Campus Uiversitário Darci Ribeiro - Faculdade de Tecnologia - Departamento de Engenharia Mecânica - Laboratório de Energia e Ambiente - CEP: 70910-900 - Brasília - DF cau.cris@terra.com.br

### **José Gustavo Coelho**

josegustavo@unb.br

#### **Antonio C. P. Brasil Junior**  brasiljr@unb.br

*Resumo: Apresenta-se nesse trabalho um estudo numérico de turbinas hidráulicas tipo bulbo. A máquina escolhida para essa análise foi a futura instalação do Complexo Hidrelétrico de Belo Monte. A estratégia adotada foi a de simular a máquina toda, desde parte do canal de tomada d'água, passando pelo rotor, difusor e tubo de sucção. Essa metodologia foi adotada com o intuito de reproduzir realisticamente as condições de contorno utilizadas, evitando assim a utilização de distintas simulações por partes. Para a geração da geometria utiliza-se o software comercial SOLIDWORKS®. As simulações numéricas são obtidas através do pacote comercial CFX-10. A modelagem da turbulência se dá através da metodologia URANS (Unsteady Reynolds Averaged Navier-Stokes). O modelo de turbulência escolhido foi o SST (Shear Stress Transport), devido à sua eficaz determinação do campo fluidodinâmico em regiões bem próximas à parede. Por fim, apresentam-se resultados preliminares referente ao complexo escoamento analisado, resultando conclusões como o tamanho proposto para o diâmetro do rotor que proporciona a potência desejada.* 

*Palavras-chave: Turbina Bulbo, SST, turbulência.*

### **1. INTRODUÇÃO**

A energia que atende às necessidades da sociedade em geral movimenta a indústria, o transporte, o comércio e demais setores econômicos do país. Especificamente tratando da indústria de energia elétrica percebe-se que o parque gerador de eletricidade foi aumentado de 11 GW em 1970 para 90,7 GW em 2004, sendo a capacidade instalada hidráulica de 69 GW em 2004, que representa um pouco mais de 26,6 % do potencial brasileiro total, segundo pode ser visualizado no Balanço Energético Nacional de 2005.

Com o intuito de acompanhar essa demanda de energia elétrica, o Parque Nacional Elétrico está em fase de implantação do Complexo Hidrelétrico de Belo Monte (CHE-BM). Este complexo é formado por duas casas de força e uma destas, localizada próxima a cidade de Altamira, utilizará um conjunto de sete turbinas tipo Bulbo, com uma produção de 25,9 MW por unidade, totalizando 181,3 MW quando todas as máquinas estiverem em regime de funcionamento a plena carga. Esse tipo de turbina hidráulica opera praticamente a fio d'água, com baixa queda de reservatório. Esse arranjo garante que o potencial de geração envolva uma menor área de floresta inundada, minimizando assim impactos ambientais diretos.

Uma das fases iniciais de um projeto desse porte se refere à validação das dimensões da turbina em função da potência desejada, que nesse trabalho é de 20 MW. Pretende-se alcançar esse rendimento usando os dados preliminares do projeto. Estes dados de projeto podem ser visualizados na Figura 1.

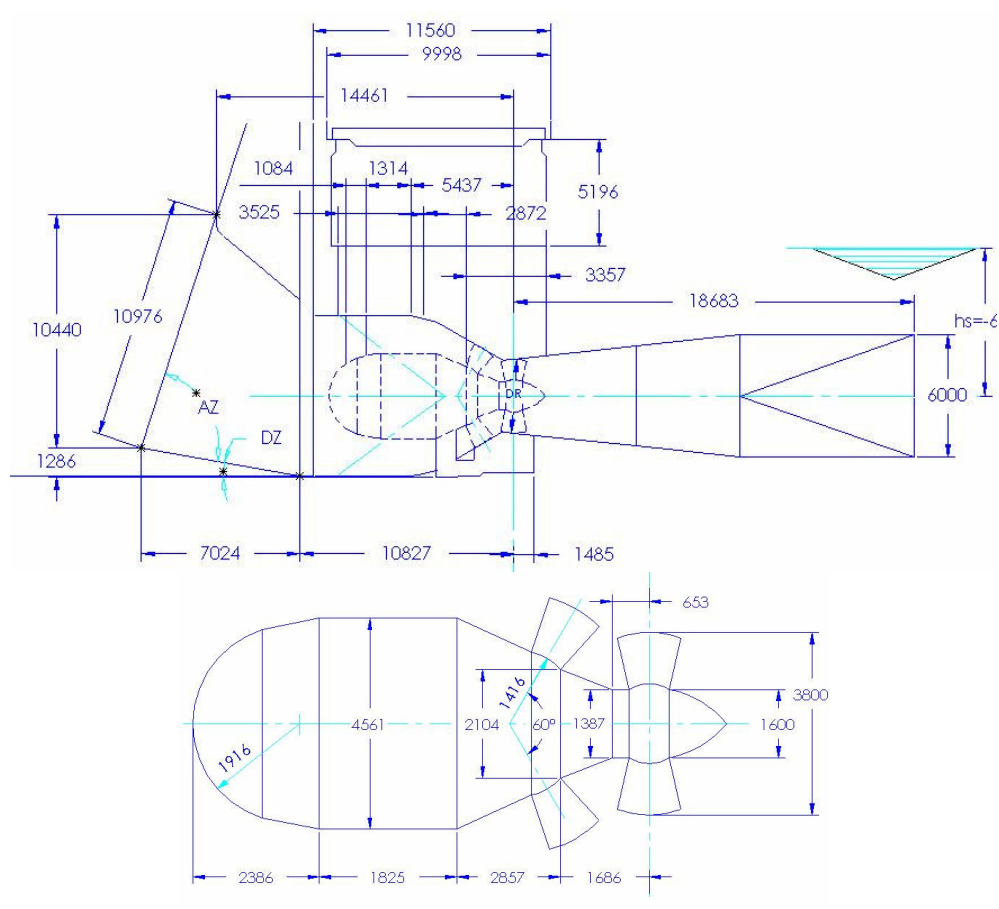

Figura 1: Dados de projeto.

Usa-se para a validação desse projeto os códigos comerciais CAD SOLIDWORKS® para a geração da geometria e o ANSYS® - CFX-10 para a implementação e análise dos resultados hidrodinâmicos. Para modelar o fenômeno da turbulência utiliza-se a estratégia *URANS (Unsteady Reynolds Averaged Navier-Stokes)* e o modelo *SST* (*Shear Stress Transport*). Recorre-se a esse modelo de turbulência pela sua grande capacidade de determinar o descolamento da camada limite, mesmo na presença de adverso gradiente de pressão.

A estratégia adotada para essa simulação numérica foi a simulação da máquina como um todo, desde o canal de tomada d'água, passando pelo difusor, rotor e tubo de sucção. Adota-se essa metodologia com o intuito de reproduzir as condições de contorno, a serem utilizadas, da forma mais real possível, evitando assim a utilização de distintas simulações por partes. Uma ilustração do domínio utilizado nesse trabalho pode ser visto na Figura 2.

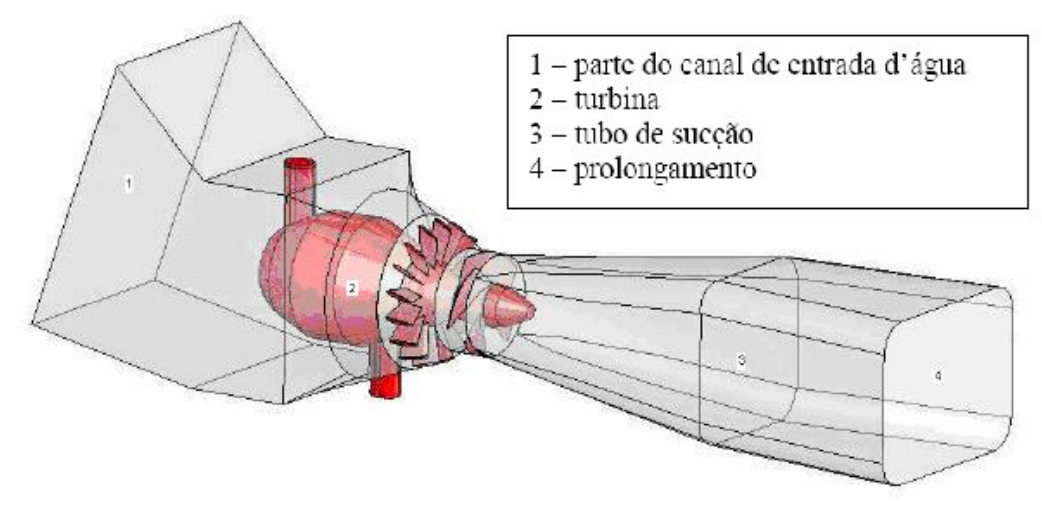

Figura 2: Turbina Bulbo.

# **2. MODELAGEM DA TURBULÊNCIA E METODOLOGIA NUMÉRICA**

As equações que governam o escoamento analisado são as equações da continuidade e a da conservação do movimento, que podem ser expressas em sua forma média, respectivamente, como:

$$
\frac{\partial}{\partial x_j}(\overline{u_j}) = 0; \tag{1}
$$

$$
\frac{\partial}{\partial t}\rho(\overline{u_j}) + \frac{\partial}{\partial x_k}\rho(\overline{u_j u_k}) = -\frac{\partial \overline{p}}{\partial x_i} + \frac{\partial \tau_{ij}}{\partial x_i} + \frac{\partial}{\partial x_k}\rho \left( v_i \left( \frac{\partial \overline{u_j}}{\partial u_k} + \frac{\partial \overline{u_k}}{\partial u_j} \right) \right);
$$
(2)

onde *u<sub>i</sub>* são as componentes de velocidade, ρ é a massa específica, p é a pressão,  $\tau_{ij}$  é o tensor de tensões viscosas e ν<sub>ι</sub> é a viscosidade turbulenta, que será modelada dentro de um contexto de fechamento em primeira ordem utilizando o modelo SST.

Esse modelo foi proposto por Menter *et al* (1994) e utiliza o equacionamento de dois outros modelos, o κ-ε e o κ-ω. Sua formulação se dá de forma bem simplificada. Na região externa do escoamento se usa a formulação do robusto modelo κ-ε, e onde esse se mostra pouco eficiente, região próxima à parede, utiliza-se as equações de transporte do modelo κ-ω. As equações de transporte do modelo SST são dadas por:

$$
\rho \frac{\partial k}{\partial t} + \rho \overline{u_j} \frac{\partial k}{\partial x_j} = \frac{\partial}{\partial x_j} \left( \mu + \frac{\mu_i}{\sigma_k} \frac{\partial k}{\partial x_j} \right) + \tilde{P}_k - \beta * \rho \kappa \omega, \tag{3}
$$

onde  $\rho$  é a densidade,  $\mu$  é a viscosidade e:

$$
P_k = \mu_t \frac{\partial u_i}{\partial x_j} \left( \frac{\partial u_i}{\partial x_j} + \frac{\partial u_j}{\partial x_i} \right) \Rightarrow P_k = \min(P_k, 10 \cdot \beta * \rho \kappa \omega); \tag{4}
$$

$$
\rho \frac{\partial \omega}{\partial t} + \rho \frac{\partial \omega}{\partial x_j} = \frac{\partial}{\partial x_j} \left( (\mu + \sigma_\omega \mu_t) \frac{\partial \omega}{\partial x_j} \right) + \alpha \rho S^2 - \beta \rho \omega^2 + 2(1 - F_1) \rho \sigma_\omega \frac{1}{\omega} \frac{\partial \kappa}{\partial x_i} \frac{\partial \omega}{\partial x_i}
$$
(5)

onde  $F_1$  é definido como:

$$
F_1 = \tanh\left\{\left\{\min\left[\max\left(\frac{\sqrt{\kappa}}{B^* \omega y}, \frac{500\nu}{y^2 \omega}\right), \frac{4\rho \sigma_{\omega 2} \kappa}{CD_{\kappa \omega} y^2}\right]\right\}^4\right\},\tag{6}
$$

Com:

$$
CD_{\kappa\omega} = \max\left(2\rho\sigma_{\omega 2}\frac{1}{\omega}\frac{\partial \kappa}{\partial x_i}\frac{\partial \omega}{\partial x}, 10^{-10}\right),\tag{7}
$$

e y é a distância da superfície de não deslizamento.

As outras constantes são todas oriundas dos modelos  $\kappa - \varepsilon$  e  $\kappa - \omega$  com alguns ajustes e são determinadas como: β\*= 0,09,  $\alpha$ 1 = 5/9,  $\beta$ 1 = 3/40, σk1= 0,85, σω1 = 0,5,  $\alpha$ 2 = 0,44,  $\beta$ 2 = 0,0828, σk2 = 1 e σω2 = 0,856. (Menter, 2003).

Nota-se que a viscosidade de turbulência é calculada neste modelo como:

$$
\mu_t = \rho \frac{a_1 k}{\max\left(a_1 \omega, \left(S_{ij} S_{ij}\right)^{\frac{1}{2}} F_2\right)};
$$
\n(8)

onde  $(S_{ij}S_{ij})^{\frac{1}{2}}$  é uma medida invariante do tensor taxa de deformação e F<sub>2</sub> é uma das funções de combinação e é determinada por:

$$
F_2 = \tanh\left\{\left[\max\left(\frac{2\sqrt{\kappa}}{B^* \omega y}, \frac{500\nu}{y^2 \omega}\right)^2\right]\right\},\tag{9}
$$

Através do valor encontrado para as funções *F1* e *F2*, o modelo irá mudar a formulação nas equações de transporte, onde a função de mistura *F1* é responsável pela determinação das constantes do modelo e pela troca de modelos na equação de transporte de ω, e *F2*, da Equação 9, é responsável pela troca de modelos na formulação da viscosidade turbulenta.

O *software* CFX- 10 adota a metodologia de volumes finitos, onde se aproxima as equações através do balanço de conservação da propriedade evolutiva no volume elementar, onde se parte da equação diferencial integrando-a sobre um volume finito. Esse volume é discretizado em uma malha, composta por um conjunto de elementos tetraedros não estruturado. A malha utilizada nesse trabalho é composta por 1071713 elementos, o que equivale a 210826 nós.

O domínio utilizado nesse trabalho, conforme a Figura 2, tem um prolongamento na parte final do tubo de sucção. Esse prolongamento tem a finalidade de diminuir as eventuais influências causadas pelas das condições de contorno, que podem produzir instabilidades numéricas.

As condições de contorno utilizadas se baseiam nos dados oriundos do projeto preliminar, mais especificamente na queda a montante, que vale 19,1 m, e na distância entre o eixo da máquina e a superfície livre, conforme a Figura 1, que é 6 m; o que fornece uma queda real de 13,1 m. Assim, determina-se a pressão estática em função da queda, pela Equação 10, e se encontra os valores a serem impostos na entrada, parte do canal de tomada d'água, e na saída da turbina, prolongamento do tubo de sucção.

$$
P = \rho g H \tag{10}
$$

onde *g* é a aceleração da gravidade e *H* a queda. Assim, tem-se que *Pentrada* = 187371 Pa, pois  $H_{\text{montante}} = 19,1 \text{ m}, e$   $P_{\text{saida}} = 58860 \text{ Pa}, \text{ uma vez que } H_{\text{jusante}} = 6 \text{ m}.$ 

### **3. RESULTADOS E DISCUSSÕES**

Conforme visualização da Figura 3 percebe-se que o escoamento segue paralelo ao eixo da turbina, até adentrar na região do estator, onde se inicia o movimento giratório do fluido. Os formatos dos perfis das pás; tanto no estator, quanto no rotor; e as suas respectivas angulações ainda não são conhecidos, assim, recorre-se à literatura (Kovalev,1978; Zulcy, 1987) para determinação dos mesmos.

Os dados referentes à simulação do rotor serão analisados mais à frente. Quanto ao tubo de sucção, percebe-se que o mesmo possui uma boa geometria, uma vez que apresenta bons resultados no que se refere à quantidade de energia potencial de pressão recuperada, Figura 4.

Nesse trabalho, dar-se-á maior ênfase aos resultados referentes à simulação do rotor. Faz-se essa escolha pela grande importância que essa região tem para o funcionamento da máquina hidráulica como um todo e pelos interessantes resultados encontrados.

O projeto preliminar propõe um rotor com diâmetro externo de 3,8 m. Porém, resultados qualitativos e quantitativos adquiridos através de inúmeras visitas às usinas hidrelétricas brasileiras que utilizam turbinas bulbos, como UHE Ourinhos-SP, UHE Canoas-PR, UHE Igaraparva-MG, entre outras; possibilita a percepção de que esse rotor tem dimensões menores do que o necessário para se adquirir a potência desejada, conforme Tabela 1, e que este deve apresentar um diâmetro externo de aproximadamente 6 m.

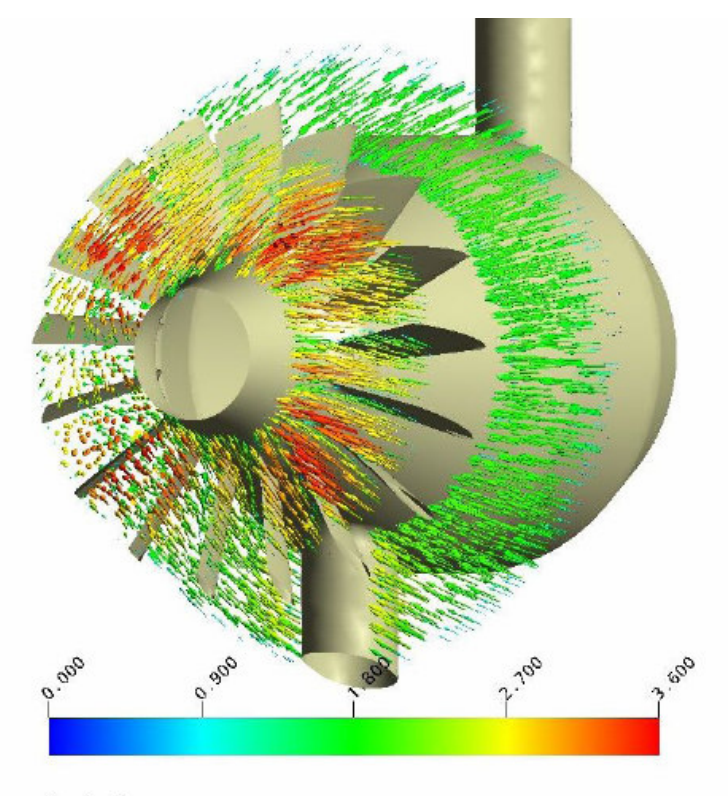

 $[m s^A - 1]$ 

Figura 3: Escoamento até o estator.

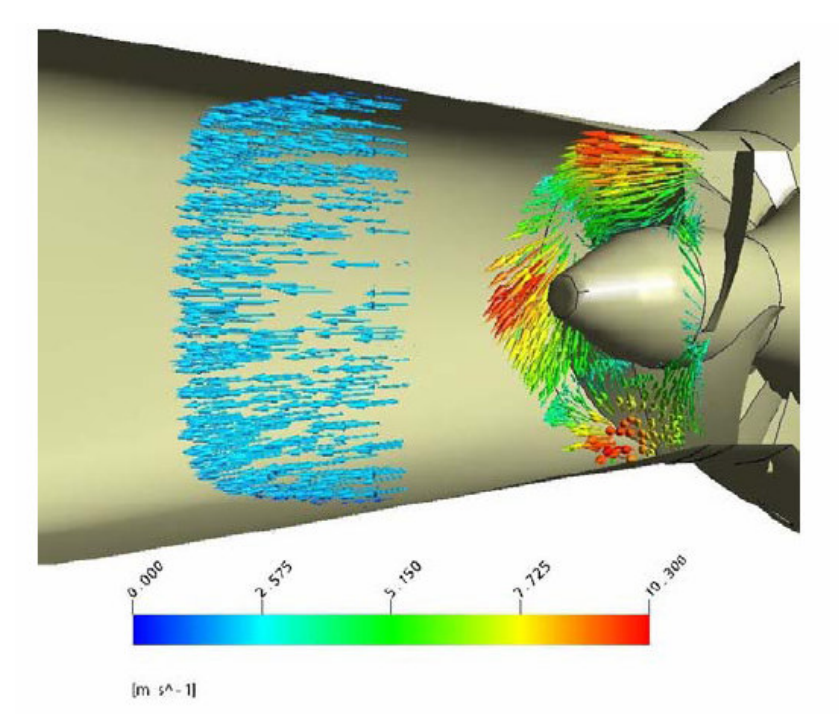

Figura 4: Simulação do tubo de sucção.

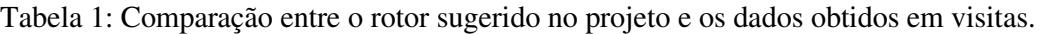

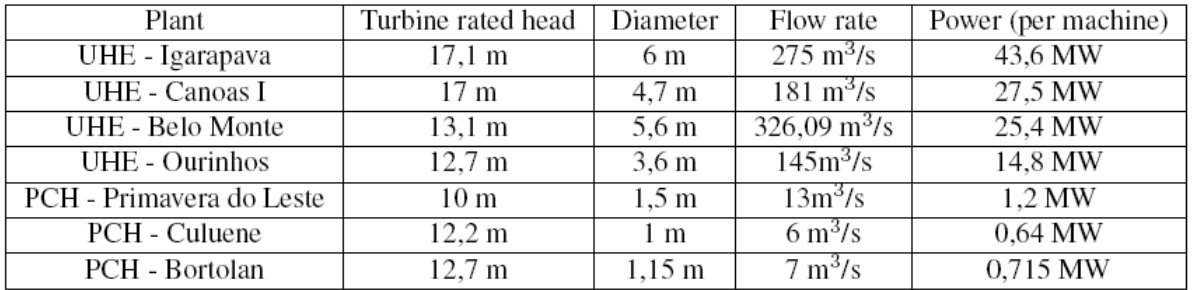

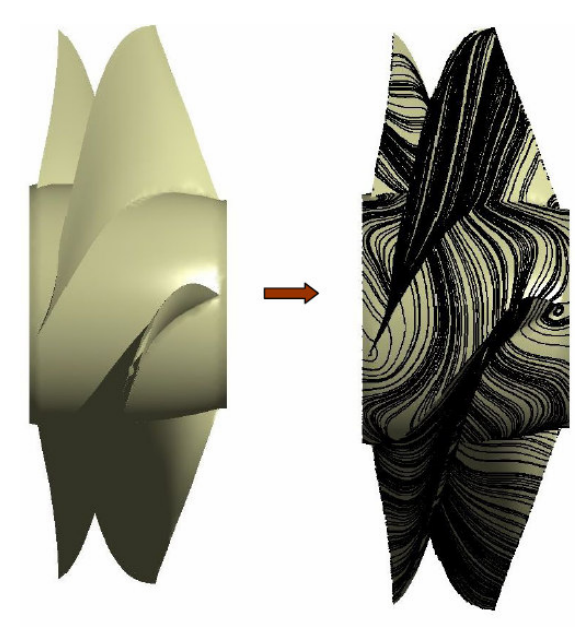

Figura 5: Geometria detalhada do rotor e linhas de cisalhamento nas pás.

Como os perfis são determinados através de tentativas, adota-se analisar o seu desempenho através das linhas de cisalhamento nas pás. Na Figura 5 mostra-se a geometria do rotor e as linhas de cisalhamento, onde se visualiza, nas regiões próximas à ogiva, recirculação e descolamento, mostrando que essa geometria ainda precisa ser melhorada. Uma prova disso se dá quando se realiza a análise da perda de carga nessa região. Para a determinação da perda de carga, dada em metros, utiliza-se o seguinte equacionamento:

$$
\Delta H = \frac{\Delta P}{\rho g} \tag{11}
$$

onde ∆*P* é a variação de pressão em cada parte da máquina e *g* a aceleração da gravidade. Os resultados encontrados podem ser mais bem exemplificados através da Tabela 2.

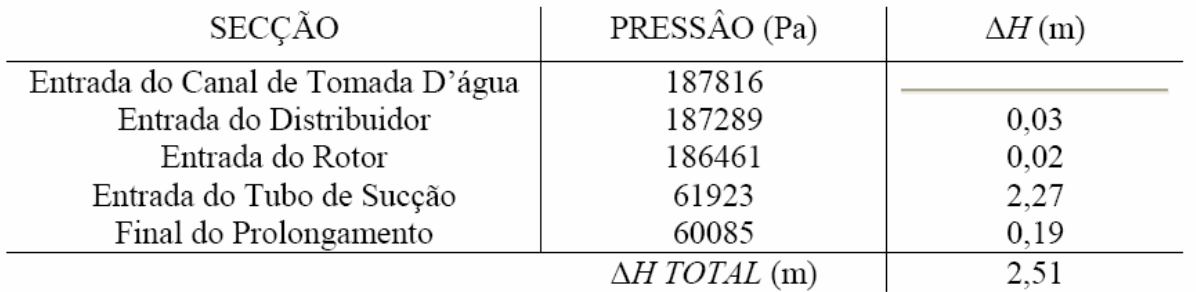

Tabela 2: Comparação entre o rotor sugerido no projeto e os dados obtidos em visitas.

Observou-se que o diâmetro externo deveria variar entre 5,5 m e 6,5 m. Fez-se então, uma simulação onde um rotor apresentava 5,6 m de diâmetro externo. Para esta simulação obteve-se uma potência de 25,4 MW, o que se aproxima da potência desejada em projeto. Os resultados estão apresentados a seguir.

A partir da Figura 6 pode-se verificar que as linhas de corrente adquiridas com a simulação, após passarem pelo rotor, possuem certa vorticidade longitudinal. Isto era esperado pelo fato do fluido receber rotação ao passar pela máquina. Na Figura 7 pode-se observar que as linhas de cisalhamento no rotor, diferentemente do que foi observado na simulação onde o rotor apresentava 3,8 m de diâmetro externo, apresentam-se perfeitamente coladas, o que indica que não está ocorrendo um descolamento da camada limite em seu interior. Isto também indica que a geometria do rotor está de acordo com o necessário. Já na Figura 8 pode-se visualizar os vetores velocidades na saída do rotor, o que permite verificar que estes ganharam rotacionalidade no mesmo, conforme o esperado.

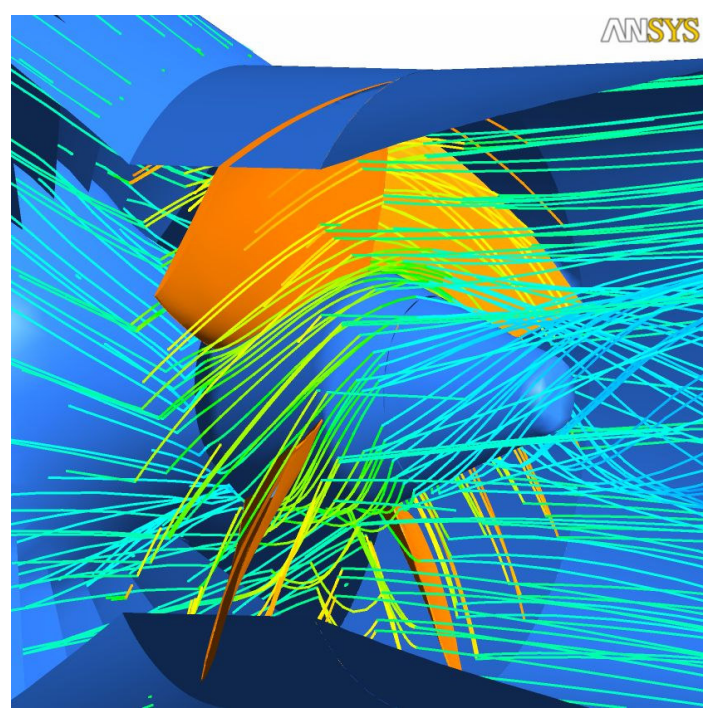

Figura 6: Linhas de corrente.

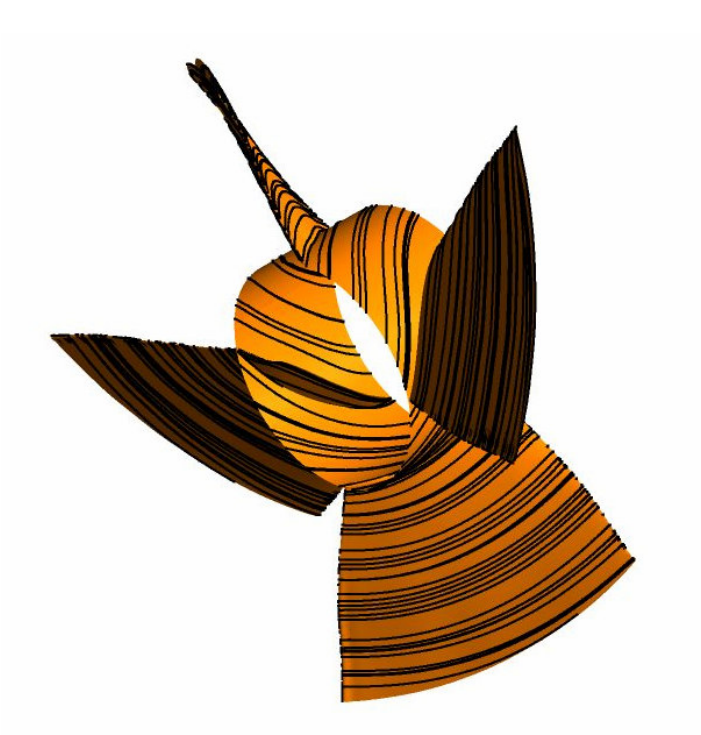

Figura 7: Linhas de cisalhamento nas pás.

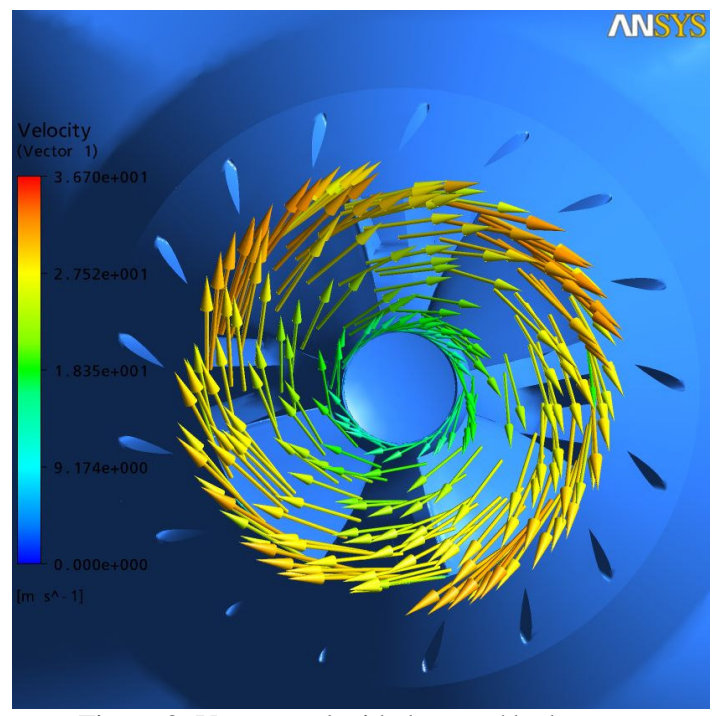

Figura 8: Vetores velocidade na saída do rotor.

### **4. CONCLUSÕES**

Importantes resultados preliminares puderam ser tirados com a realização desse trabalho:

• O diâmetro externo para o rotor, segundo o projeto preliminar, se mostra inadequado, precisando ter um incremento para que a potência desejada seja adquirida. Assim, tem-se que a futura instalação do Complexo Hidrelétrico de Belo Monte deverá ter um aumento no seu tamanho total previsto, passando seu diâmetro externo de 3,8 m para 5,6 m, conforme pode ser observado em ambas as simulações;

• Apesar da boa geometria observada no tubo de sucção, na simulação inicial, ao simular-se com o diâmetro externo alterado, observou-se a presença de alguma vorticidade no mesmo o que pode ser mais bem estudada, na tentativa de reduzí-la, para diminuir as perdas de carga que neste estão presentes.

### **5. AGRADECIMENTOS**

Este estudo foi financiado pelo programa P&D da ELETRONORTE S/A.

# **6. REFERÊNCIAS**

Avelan F., Mauri S. and Kueny J. L., 2000, Numerical Prediction of the Flow in a Turbine Draft Tube Influence of the Boundary Conditions, ASME 2000 Fluids Engineering Division Summer Meeting, Boston, Massachusetts, USA, 7 p.

Balanço Energético Nacional, 2005, Ministério de Minas e Energia.

Berstron J. and Gebart R., 1999, Estimation of Numerical Accuracy for the Flow Field in a Draft Tube, International Journal of Numerical Methods for Heat & Fluid Flow, Vol. 6, No. 4 pp. 472-486

- Grotjans H., 2001, Simulation of Draft Tube Flow with CFX, Second ERCOFTAC Worshop on Draft Tube Flow, Vattenfall Utvercling AB, Älvkarleby, Sweden.
- Henry P., 1992, Turbomachines Hydaruliques, Presses Polytechniques et Universitaires Romandes, França, 407p.
- Japikse D,2000, Correlation of Annular Diffuser Performance with Geometry, Swirl, and Blockage, 11Th Thermal ans Fluid Analysis Worshop, Cleveland, Ohio.
- Kovalev, N. N., 1965, Hydroturbines Design and Construction, Israel Program for Scientific Traslation, Jerusalém, 680p.
- Labrecque Y., Sabourin M. and Deschênes C., 1996, Numerical Simulation of a Complete Turbine and Interaction Between Components, Modeliling, Testing & Monitoring for Hydro Poweplants, Lausanne, Switzerland.
- Menter F. R, 1994, Two-equation eddy-viscosity turbulence models for engineering applications, AIAA Journal Vol. 32, pp 1598-1605.
- Menter F. R., Kuntz, M., e Langtry, R., 2003, Ten years of industrial experience with the SST turbulence model, Turbulence, heat and Mass transfer 4,8 p.
- Puente L. R., Reggio M. and Guibault F. 2001, Automatic Shape Optimization of a Hydraulic Turbine Draft Tube, Departament of Mechanical Engineering, 6 p.
- Tamm A., Gugau M and Stoffel B., 2002, Experimental and 3D Numerical Analysis of the Flow Field in Turbomachines Part I, International Congress on Quality Assessment of Numerical Simulations in Engineering, University of Conception, Chile.
- Zulcy S, and Bran R.,1987, Máquinas de Fluxo: Turbinas, Bombas, Ventiladores, Ao Livro Técnico, Rio de Janeiro, 262p.

## **NUMERICAL STUDY OF BULB HYDRAULIC TURBINES**

### **Cláudia Cristina Barbosa dos Santos**

Universidade de Brasília – Campus Uiversitário Darci Ribeiro - Faculdade de Tecnologia - Departamento de Engenharia Mecânica - Laboratório de Energia e Ambiente - CEP: 70910-900 - Brasília - DF cau.cris@terra.com.br

### **José Gustavo Coelho**

josegustavo@unb.br

### **Antonio C. P. Brasil Junior**

brasiljr@unb.br

*Abstract: Introduces in this work a numerical study of bulb turbines hydraulics. The machine chosen for this analysis was future installation of Belo Monte's Hydro Power Plant. The strategy adopted was the one of simulate the whole machine, since part of the inlet channel of water, passing by the runner, diffuser and draft tube. This methodology was adopted with intention of reproducing realistically the boundary conditions of used, avoiding thus need to use the distinct simulations for parts. For generation of the geometry it uses the commercial software SOLIDWORKS®. The numerical simulations are obtained through the commercial package CFX-10. The modeling of the turbulence gives through the methodology URANS (Unsteady Reynolds Averaged Navier-Stokes). The model of the chosen turbulence was SST (Shear Stress Transport), due to its effective determination of the fluid-dynamic field in very near regions to the wall. Finally, introduce preliminaries results referring to the flow complex analyzed, resulting in conclusions as the proposed size for the diameter of the rotor that provides wished power* 

*Keywords: Bulb turbine, SST, turbulence.*